# Download Free Manual Help Itouch

Yeah, reviewing a books **Manual Help Itouch** could add your near associates listings. This is just one of the solutions for you to be successful. As understood, talent does not suggest that you have wonderful points.

Comprehending as capably as settlement even more than new will present each success. bordering to, the message as without difficulty as acuteness of this Manual Help Itouch can be taken as capably as picked to act.

# **KEY=MANUAL - MELINA ANASTASIA**

#### **IPOD TOUCH MADE SIMPLE**

Apress The iPod touch is much more than just music. You have all of the features of a PDA—including email, calendar, Google Maps, the App Store, and even phone capabilities—as well as the ability to watch movies and play your favorite games, all packed into Apple's sleek design. With iPod touch Made Simple, you'll learn how to take advantage of all these features and more. Packed with over 1,000 visuals and screenshots, this book will help you master the all of the functions of the iPod touch and teach you time-saving techniques and tips along the way. Written by two successful smartphone trainers and authors, this is the go-to guide for the iPod touch.

# **IPOD: THE MISSING MANUAL**

#### **THE MISSING MANUAL**

**"O'Reilly Media, Inc."** With the tiny Shuffle, the Nano, the Classic, and the Touch, Apple's gotten the world hooked on portable music, pictures, videos -- and the iPod. One thing they haven't delivered, though, is an easy guide for getting the most from this sleek entertainment center. Enter iPod: The Missing Manual, 7th Edition -- a book as breathtaking, satisfying, and reliable as its subject. Now in a sleek, travel-friendly size, this new edition provides a no-nonsense view of iTunes 8 and everything in the latest iPod line, with crystal-clear explanations, easy-to-follow color graphics, and guidance on all the amazing things you can do, including: Out of the box and into your ears. Find out how to install iTunes and load music on your iPod. And get advice on buying copy-protection free songs from stores like Amazon and Rhapsody. Bopping around the iPod. Learn everything from turning it on and off to shaking your iPod Nano to shuffle your tracks. In tune with iTunes. Choose which parts of your iTunes library loads onto your iPod, move your sacred iTunes Folder to a bigger hard drive, and add album covers to your collection. Picking playlists like a Genius. Let iTunes' new Genius feature whip up smart playlists from your library, and suggest songs from the iTunes Store that fit with what you already own. The power of the 'Pod. Download movies and TV shows and learn how to play them on your iPod and finish viewing them on your TV. Play photo slideshows, find cool podcasts, and more. Welcome to the App Store. Soup up your iPod Touch, from upgrading to the 2.0 firmware to installing the iTunes Store's nifty new collection of programs -- including games that turn the Touch into a pocket 3-D arcade. Even if you don't buy one of the new iPod models, this Missing Manual has plenty of information on the latest version of iTunes, the App Store and a whole lot more about Apple's incredible device.

John Wiley & Sons The ultimate beginner quide to the iPod touch—completely updated and in full-color! The iPod touch combines three great products—a widescreen iPod with touch controls, a portable game console, and a breakthrough Internet device—into one small and lightweight device. With this new edition, bestselling author Tony Bove walks you through powering up your iPod touch, personalizing it, establishing a Wi-Fi connection, and synchronizing your data. You'll explore how to surf the web, rent movies, buy songs, send and receive e-mail, get directions, check stocks, organize photos, watch videos, keep a calendar, and much more. Plus, you'll learn how to access hundreds of thousands of apps that help you do even more with your iPod touch. Covers powering up your iPod touch, getting comfortable with the touch controls, personalizing your iPod touch, and establishing a Wi-Fi connection Walks you through the basics of iTunes and the iTunes store so you can buy, download, and play music and movies; create playlists; and more Demonstrates how to synchronize your data, work with the calendar, organize and share photos, browse the Internet, send and receive email, and get directions Offers assistance for using Facebook, MySpace, and Twitter on the iPod touch Explains how to browse and download applications from the App Store Helps you reset, update, restore, and troubleshoot your iPod touch iPod touch For Dummies, 2nd Edition presents you with all the updated information you need to get in touch with your iPod touch today!

#### **IPOD TOUCH FOR DUMMIES**

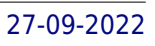

Apress The new iOS 5-driven iPod touch devices are much more than just music. These have all the features of a PDA—including email, calendar, Google Maps, the App Store, and even phone capabilities—as well as the ability to watch movies and play your favorite games, all packed into Apple's sleek design. With iPod touch Made Simple, iOS 5 Edition, you'll learn how to take advantage of all these features and more, now available using the new iOS 5. Packed with over 1,000 visuals and screenshots, this book will help you master all the functions of the iPod touch devices that run iOS 5 and teach you time-saving techniques and tips along the way. Written by two successful smartphone trainers and authors, this is the go-to guide for the iPod touch!

# **PREMIERE ELEMENTS 8: THE MISSING MANUAL**

# **THE MISSING MANUAL**

"O'Reilly Media, Inc." Whether you're aiming for YouTube videos or Hollywood-style epics, you need what Premiere Elements can't provide: crystal-clear guidance and real world know-how. This Missing Manual delivers. Packed with great ideas on how to spiff up your footage, this book helps you avoid the dreaded Help! I Never Do Anything With My Video syndrome. With this book, you'll learn how to use Premiere's two approaches to filmmaking: The quick-and-easy InstantMovie technique, and the classic, handcrafted approach for frame-by-frame editing with fine-tuned transitions, effects, and more. Premiere expert Chris Grover combines a touch of humor with insights, tips, and tricks culled from years of moviemaking experience to help you release your inner Scorsese. Create movies from start to finish with hands-on, step-by-step instructions Use InstantMovie to whip up a video ready for prime time Learn frame-by-frame editing to handcraft your story like the pros do Share your movie by saving it to disc, uploading it, or emailing it Add video effects that dazzle Use keyframes to precisely control cuts, special effects, and sound Tap Premiere's automated tools to analyze, organize, and rate your clips

Que Publishing Presents an introduction to the features and functions of the iPod Touch, covering such topics as personalization, using iTunes, using Safari to access the Internet, downloading apps, and troubleshooting.

Independently Published The iPhone 11 series is one of the devices that run on the new upgraded iOS (iOS 13). This new iOS comes with many upgraded features that were not available in earlier apple devices. Don't just get an iPhone, learn to unlock the full potential of the device by mastering all of these special features. This book (manual) will teach you just how to use these special features for an improved iPhone 11 experiences. Inside you will find step by step instructions to help you utilize these functionalities in your everyday life; taking you from novice to pro in just few minutes. The instructions contained in this book are detailed and straight to the point. I have also simplified all terminologies so you don't have to be supper techy to understand the book This is a warm welcome to you as you buy this book to quide you on this beautiful journey with your new iPhone 11, 11 Pro & Pro Max. This is the definitive quide to help you master your new gadget in simple and easy to understand terms.

# **MY IPOD TOUCH**

# **IOS 13. 1 MANUAL**

# **STEP BY STEP INSTRUCTIONS ON HOW TO MASTER ALL THE SPECIAL FEATURES OF IOS 13. 1 IN IPHONE SERIES, IPOD, IPAD AND ITOUCH**

Que Publishing Covers iPod touch 4th and 5th Generation running iOS 6 Step-by-step instructions with callouts to iPod touch photos so that you can see exactly what to do Help when you run into iPod touch problems or limitations Tips and Notes to help you get the most from your iPod touch Full-color, step-by-step tasks walk you through getting and keeping your iPod touch working just the way you want. Learn how to: • Connect to the Internet, Bluetooth devices, Wi-Fi networks, and other iPod touches, iPhones, and iPads • Use Siri to get information, write texts and emails, set reminders/appointments, and more just by speaking to your iPod touch 5th Generation • Customize your iPod touch with folders, wallpaper, sounds, and much more • Configure and sync your information, and efficiently manage contacts, reminders, and calendars • Communicate via FaceTime videoconferences, text messages, and email • Make the most of Safari to browse the Web and Mail to manage all your email from one inbox • Listen to music, subscribe and listen to podcasts, and watch video—including movies and TV shows • Capture and edit photos and video • Use your photos in slideshows, for wallpaper, and your contacts, or share them via email, iCloud, and texts; use PhotoStream to automatically save and share your photos • Find, download, install, and use awesome iPod touch apps • Take advantage of iCloud to keep your content and information in sync on all your devices

# **MY IPOD TOUCH (COVERS IPOD TOUCH 4TH AND 5TH GENERATION RUNNING IOS 6)**

#### **IPOD**

#### **THE MISSING MANUAL**

**"O'Reilly Media, Inc."** Explains how to use the portable music player to perform functions including play music, store personal contact and calendar information, download and use applications, and use as a video player.

# **IPOD TOUCH SURVIVAL GUIDE: STEP-BY-STEP USER GUIDE FOR IPOD TOUCH: GETTING STARTED, DOWNLOADING FREE EBOOKS, BUYING APPS, MANAGING PHOTOS, AND SURFING THE WEB**

MobileReference The iPod Touch and iOS 5 introduced many new features not seen in previous iPod generations. This guide will introduce you to the multitude of new features and show you how to use them. This book gives task-based instructions without using any technical jargon. Learning which buttons perform which functions is useless unless you know how it will help you in your everyday use of the iPod. Therefore, this quide will teach you how to perform the most common tasks. Instead of presenting arbitrary instructions in lengthy paragraphs, this book gives unambiguous, simple step-by-step procedures. Additionally, detailed screenshots help you to confirm that you are on the right track. This Survival Guide also goes above and beyond to explain Secret Tips and Tricks to help you accomplish your day-to-day tasks much faster. If you get stuck, just refer to the Troubleshooting section to figure out and solve the problem. The iPod Touch Survival Guide is never stagnant, and always being updated to include the most recent tips and tricks. This iPod guide includes: Getting Started: - Button Layout - Navigating the Screens - Multitasking - Managing Your Contacts - Text Messaging - Copying, Cutting, and Pasting Text - Sending Picture and Video Messages - Using the Safari Web Browser - Managing Photos and Videos - Using the Email Application - Viewing All Mail in One Inbox - Managing Applications - Setting Up an iTunes Account - Sending an Application as a Gift - Using iTunes to Download Applications - Reading User Reviews - Deleting an Application - Reading eBooks using iBooks and the Kindle Reader - How to download thousands of FREE eBooks Advanced Topics include: - Adjusting the Settings - Turning On Voiceover - Setting Alert Sounds - Changing the Wallpaper - Setting a Passcode Lock - Changing Keyboard Settings - Changing Photo Settings - Turning Bluetooth On and Off - Turning Wi-Fi On and Off - Turning Airplane Mode On and Off - Tips and Tricks - Using the Voice Control Feature - Maximizing Battery Life - Taking a Screenshot - Scrolling to the Top of a Screen - Saving Images While Browsing the Internet - Deleting Recently Typed Characters - Resetting Your iPod - Viewing the Full Horizontal Keyboard - Troubleshooting - List of iPod-friendly websites that save you time typing in long URL addresses

#### **IPOD & ITUNES FOR DUMMIES**

#### **John Wiley & Sons**

#### **THE IPHONE BOOK (COVERS IPHONE 3G, ORIGINAL IPHONE, AND IPOD TOUCH)**

**Peachpit Press** The first edition of "The iPhone Book" was chosen by Amazon's editors as their Computer/Technology Book of the Year. This new version of the book, totally updated and expanded for the 3G iPhone, was chosen by Amazon as one of their "Top 10 Must-Have Books" in their annual list of the most "gift-worthy" books of the holiday season. Here's why this book has become such a hit with iPhone users around the world: it's not a "Tell-me-all-about-it" book, which has in-depth discussions on everything from wireless network protocols to advanced compression codes. Instead it's a "show-mehow-to-do-it" book, that skips all the confusing techno-jargon and just tells you, in plain simple English, exactly how to use the iPhone features you want to use most. The book's layout is brilliant, with each page covering just one single topic, so finding the information you need is quick and easy, with a large full-color photo on each page so you can see exactly how it works. In this book, you'll learn: • How to set up and manage your email the right way from the start • How to take advantage of the iPhone's Web features (including important tips that help you avoid frustration, and get you where you want to go fast!) • How to download and install applications from Apple's online App Store • The key trouble-shooting tips you've got to know • How to get your favorite photos onto your iPhone, tips for using its built-in camera, and how to make the most of the iPhone's surprisingly powerful photo features • The tips you've got to know to use your iPhone's built-in iPod features, including watching videos, podcasts, TV shows and movies (you're going to amazed at some of the cool things you can do) • How to use the iPhone's built-in applications to organize your life (you'll learn things in this chapter you didn't know the iPhone could do!) • The top 20 tips for the iPhone's phone feature that will make you fall in love with it (you'll never want to use any other phone again) • Plus so much more, including a special bonus chapter called "iPhone Killer Tips" where you'll learn those hidden secrets that you'll be passing on to your iPhone friends (and they will be amazed!). The iPhone Book is from Scott Kelby, the award-winning author of the smash bestseller, The iPod Book, who teams up once again with gadget guru, and iPhone authority, Terry White to put together a book that is an awful lot like the iPhone itself—simple to use and fun to learn. In this major update to the book, Scott and Terry added even more tips, more tricks, and made it even easier by focusing on just the most useful and most requested features (without all the techno-babble) so you can start really using your iPhone today! BONUS VIDEO: The authors put together a special in-depth video just for readers of the book where they not only share their favorite iPhone accessories, but they share even more of those hidden little time-saving tips that can make all the difference in the world. If you've been waiting for a book that focuses on just

*4*

the most important, most useful, and most fun stuff about your iPhone—you've found it.

# **IPOD & ITUNES FOR DUMMIES, BOOK + DVD BUNDLE**

John Wiley & Sons A fun and friendly book-and-DVD package gets the music started! As Apple's bestselling gadget, the iPod is much more than just a digital music player. It allows you to surf the web, rent movies or buy songs, send and receive e-mail, get directions, store photos, watch videos, keep a calendar, play games, and more. iTunes imports music, videos, and podcasts; creates playlists; burns CDs; syncs with iPod; plays music through your home stereo; and much more. Needless to say, a lot of exciting possibilities exist with iTunes and the iPod—and this book-and-DVD package helps you figure it all out! As the newest edition of a perennial bestseller, this quide is written by a veteran For Dummies author who makes every topic easy to understand. The DVD features 90 minutes of step-by-step video instructions that show you how to set up your iPod, import music into iTunes, set up an account at the iTunes Store, create playlists, sync your iPod, and much more. Get more bang for your buck with this book-and-DVD package and get the most up to date information on iTunes and the iPod Features a 90-minute instructional DVD that walks you through the most important menus, screens, and tasks you'll encounter when getting started with your iPod and iTunes Introduces the different iPod models and shows you how to shop at the iTunes store, add music tracks from a CD to your iTunes library, play content in iTunes, and set up playlists Explains how to share content from your iTunes library, manage photos and videos, synchronize devices with iTunes, update and troubleshoot, and more Get in tune with all that iPod & iTunes has to offer with this book!

Apple today introduced the new iPod touch with enhancements to power, capability, and communication at a remarkable price. The Apple-designed A10 Fusion chip brings improved performance in games, and for the first time on iPod, immersive augmented reality (AR) experiences and Group FaceTime, making it easy to chat with family members, friends or colleagues simultaneously. The new iPod touch is available to order on apple.com and in the Apple Store app starting today and in stores later this week. With this easy to read ebook discover what you need to know about: Improvement Of The New Ipod: Instruction Book For You Reviews About Ipod: Smart Instruction Book For How To Use Ipod Mini Facts About The New iPod: Apple iPod User Manual

Apress Fast and fun to read, this book gives you all the tips, tricks and hidden techniques that you would love to try out on your iPod Touch. It starts by getting everyone up to speed on the basics. Then quickly moves into the fun stuff, like connecting to a TV, and even how to hack so that you can run applications over the iPod Touch and a whole lot more. If you can do it on the iPod Touch, you will find it here. So whether you just want to be able to use it for music and do emails or web surfing, or you want to take it to the Max, this is the book to show you how.

# **GOOGLE+: THE MISSING MANUAL**

John Wiley & Sons An introduction to the key features of iPod, iTunes, and the iTunes music store explains how to customize one's device by setting preferences, organize a digital jukebox, copy files, burn an audio CD, preview music tracks, and search for and download songs.

**"O'Reilly Media, Inc."** Provides information about the online social network Google+, discussing such topics as managing a profile, organizing group video chats, sharing photographs, and obtaining links and the latest updates from a designated social group.

# **FACTS ABOUT THE NEW IPOD**

# **APPLE IPOD USER MANUAL: EARPODS INSTRUCTIONS**

# **MACWORLD IPHONE & IPOD TOUCH SUPERGUIDE, 4TH EDITION (MACWORLD SUPERGUIDES)**

#### **Macworld**

# **TAKING YOUR IPOD TOUCH TO THE MAX**

# **IPOD AND ITUNES FOR DUMMIES**

# **IPOD TOUCH PORTABLE GENIUS**

John Wiley & Sons Tips, tricks, and shortcuts for getting the most out of Apple's iPod Touch Packed with authoritative, no-nonsense advice for getting the most out of your iPod touch, this hip and sophisticated quide addresses the most used and desired features of this exciting device. The author covers the most essential skills, tools, and shortcuts you need to know in order to become savvy and

confident for accomplishing any task necessary. Featuring a handy trim size, this guide goes where you go, offering accessible, useful information immediately at your fingertips. You'll find the hottest tips coupled with savvy advice on everything from simple tasks like playing movies and music to more advanced topics such as getting the most out of the iPod touch's features and apps. Shares sophisticated advice for getting the most from your iPod touch Uncovers shortcuts, tips, and tricks on the hottest features of the iPod touch Features a handy trim size that makes this essential resource extremely portable Couples savvy advice with critical information on everything from playing movies and music to gaining confidence in uploading and using popular applications This book offers you an abundance of useful tips and techniques for making the most of your iPod touch.

# **HOW TO DO EVERYTHING IPOD TOUCH**

McGraw Hill Professional This practical guide covers all that's new in the latest iPod touch and shows the best ways to load media content, play games, surf the web, use FaceTime to video chat, watch TV shows and movies, and more! How to Do Everything: iPod touch covers the new, supercharged iPod touch which combines three great products: a widescreen iPod with touch controls; a portable game console; and a breakthrough Internet device The book's chapters provide details on loading your iPod touch with music, videos, games, and data, plus how to chat with FaceTime, keep up with social media accounts, take photos, create and edit business documents, and much more. You'll get all the information you need to fully exploit the iPod touch with both Windows PCs and Macs and learn about the wealth of activity you can do beyond listening to music. How to Do Everything: iPod touch Contains clear instructions with screenshots and illustrations that quide you through everything from unboxing your iPod touch and installing iTunes to troubleshooting hardware and software issues Includes "How To" and "Did You Know?" sidebars with extra information to help you with tricky issues and gueries Explains how to use your iPod touch and iTunes with both Windows PCs and Macs, covering Windows 7 and Mac OS X 10.7 Lion Offers tips for building a comprehensive media library in iTunes and keeping it backed up

"O'Reilly Media, Inc." The iPad 2 is faster, lighter, and more versatile than its predecessor, but there's still no printed quide to using its amazing features. That's where this full-color Missing Manual comes in. Learn how to stream HD video, make video calls, manage your email, surf the Web, listen to music, play games, and maybe even do a little iWork. This is the book that should have been in the box. Build your media library. Fill your iPad with music, movies, TV shows, eBooks, photos, and more. Share with others. Stream music, HD movies, TV shows, and more, to and from your iPad. Create your own media. Use the iPad's new Photo Booth, iMovie, and GarageBand apps to express yourself. Get online. Connect through WiFi or Wi-Fi+3G, and surf with the iPad's faster browser. Place video calls. See who's talking with the iPad's FaceTime app and its two cameras. Consolidate your email. Read and send messages from any of your accounts. Learn undocumented tips and tricks. Get the lowdown on cool iPad secrets and workarounds.

# **IPAD: THE MISSING MANUAL**

#### **THE MISSING MANUAL**

Taylor & Francis Excel as an Assistant Cameraman (AC) in today's evolving film industry with this updated classic. Learn what to do—and what NOT to do—during production and get the job done right the first time. The Camera Assistant's Manual, Sixth Edition covers the basics of cinematography and provides you with the multi-skill set needed to maintain and transport a camera, troubleshoot common problems on location, prepare for job interviews, and work with the latest film and video technologies. Illustrations, checklists, and tables accompany each chapter and highlight the daily workflow of an AC. This new edition has been updated to include: A fresh chapter on the entry level camera positions of Camera Trainee/Production Assistant Coverage of emerging iPhone apps that are used by filmmakers and ACs on set An updated companion website offering online tutorials, clips, and techniques that ACs can easily access while on location (www.cameraassistantmanual.com) All new sample reports and forms including AC time cards, resumé templates, a digital camera report, and a non-prep disclaimer Instruction and custom forms to help freelance filmmakers keep track of daily expenses for tax purposes The Camera Assistant's Manual, Sixth Edition is an AC's bible for success and a must-have for anyone looking to prosper in this highly technical and ever-changing profession.

Apress Unleash your iPod touch and take it to the limit using secret tips and techniques. Fast and fun to read, Taking Your iPod touch 5 to the Max will help you get the most out of iOS 5 on your iPod touch. You'll find all the best undocumented tricks, as well as the most efficient and enjoyable introduction to the iPod touch available. Starting with the basics, you'll quickly move on to discover the iPod touch's hidden potential, like how to connect to a TV and get contract-free VoIP. From e-mail and surfing the Web, to using iTunes, iBooks, games, photos, ripping DVDs and getting free VoIP with Skype or FaceTime—whether you have a new iPod touch, or an older iPod touch with iOS 5, you'll find it all in this book. You'll even learn tips on where to get the best and cheapest iPod touch accessories. Get

# **THE CAMERA ASSISTANT'S MANUAL**

# **TAKING YOUR IPOD TOUCH TO THE MAX, IOS 5 EDITION**

*6*

ready to take iPod touch to the max!

# **PROFESSIONAL IPHONE AND IPOD TOUCH PROGRAMMING**

# **BUILDING APPLICATIONS FOR MOBILE SAFARI**

**John Wiley & Sons** The Safari-exclusive applications for iPhone and iPod touch assemble various elements, and this book shows you how to integrate these elements with key design concepts and principles in order to develop a highly usable interface for the touch screen. You'll learn to use existing open-source libraries in your code, imitate the overall look and feel of built-in Apple applications, and migrate existing Web 2.0 apps and sites to this new mobile platform. By the end of the book, you'll feel untouchable as you create a custom mobile application from scratch. Note: CD-ROM/DVD and other supplementary materials are not included as part of eBook file.

# **ITUNES AND ICLOUD FOR IPHONE, IPAD, & IPOD TOUCH ABSOLUTE BEGINNER'S GUIDE**

Que Publishing FULL COLOR Covers iTunes 11 and iCloud for Mac and Windows Make the most of iTunes® or iCloud®-without being a technical expert! This book is the fastest way to use iTunes and iCloud to enjoy your media anywhere you go, on any iPhone®, iPad®, or iPod® touch. Even if you've never used iTunes or iCloud before, this book will show you how to do what you want, one incredibly clear and easy step at a time. iTunes and iCloud have never been this simple! Who knew how simple iTunes and iCloud could be? This is today's best beginner's guide to using iTunes and iCloud… simple, practical instructions for doing everything you really want to do. Here's a small sample of what you learn: • Explore iTunes and discover better ways to enjoy it • Build your iTunes library with both free content and paid iTunes media • Label your iTunes media with information so that finding what you want is always easy • Hear exactly the music you want to hear, when you want to hear it • Discover, subscribe, and listen to the world's best podcasts • Wirelessly stream your iTunes media to other devices with AirPlay • Set up iCloud on your Mac, Windows PC, iPad, iPhone, or iPod touch • Use iCloud to automatically share your media across all your "iDevices" • Use Photo Stream to automatically save your photos and share them with others • Preview and download new music to your iPhone, iPad, or iPod touch • Carry and read entire libraries of electronic books • Control syncing and preferences so your devices always work the way you want

# **IPOD: THE MISSING MANUAL**

"O'Reilly Media, Inc." Explains how to use the portable music player to perform functions including play music, store personal contact and calendar information, download and use applications, and use as a video player.

# **IPOD: THE MISSING MANUAL**

**"O'Reilly Media, Inc."** Explains how to use the portable music player to perform functions including play music, store personal contact and calendar information, download and use applications, and use as a video player.

# **HELP ME! GUIDE TO IOS 8**

# **STEP-BY-STEP USER GUIDE FOR APPLE'S EIGHTH GENERATION OS ON THE IPHONE, IPAD, AND IPOD TOUCH**

**CreateSpace** Need help with iOS 8? iOS 8 is the newest operating system from Apple as of September 17th, 2014. iOS 8 introduced many new features, which redefined the iPhone 4S and higher, iPad 2 and higher, and iPod Touch 5th generation and higher. These features include: - Interactive notifications - Predictive typing - Enhanced Siri functionality - Wi-Fi Calling - Time-Lapse Videos - Improved email application - FaceTime Call Waiting - And many more... This quide will introduce you to these new features, as well as the rest of iOS 8. The Guide to iOS 8 gives task-based instructions without using any technical jargon. Learning which buttons on your iOS 8 device perform which functions is useless unless you know how it will help you in your everyday use of iOS 8. Therefore, this guide will teach you how to perform the most common tasks. Instead of presenting arbitrary instructions in lengthy paragraphs, this book gives unambiguous, simple step-by-step procedures. Additionally, detailed screenshots help you to confirm that you are on the right track. This guide also explains Secret Tips and Tricks to help you accomplish your day-to-day tasks much faster. If you get stuck, refer to the Troubleshooting section to isolate and solve the problem. Help is here!

# **IWORK '09: THE MISSING MANUAL**

#### **THE MISSING MANUAL**

**"O'Reilly Media, Inc."** With iWork '09, Apple's productivity applications have come of age. Unfortunately, their user guides are stuck in infancy. That's where iWork '09: The Missing Manual comes in. This book quickly guides you through everything you need to know about the Pages word-processor, the Numbers spreadsheet, and the Keynote presentation program that Al Gore and Steve Jobs made famous. Friendly and entertaining, iWork '09: The Missing Manual gives you crystal-clear and jargon-free explanations of iWork's capabilities, its advantages over similar programs -- and its limitations. You'll see these programs through an objective lens that shows you which features work well and which don't. With this book, you will: Produce stunning documents and cinema-quality digital presentations Take advantage of Mac OS X's advanced typography and graphics capabilities Learn how to use the collection of themes and templates included with iWork Get undocumented tips, tricks, and secrets for each program Integrate with other iLife programs to use photos, audio, and video clips Learn why iWork is the topic most requested by Missing Manual fans. One of the few sources available on Apple's incredible suite of programs, iWork '09: The Missing Manual will help you get the best performance out of Pages, Numbers, Keynote, and more in no time.

Pearson Education Here is the essential companion to the iPod touch and iTunes 9. In addition to the iPod music player this multi-faceted device includes wi-fi access to the Internet and email as well as the App store and over 85,000 apps. Keeping pace with all these features and functions, The iPod Touch Pocket Guide breaks it all down into manageable chunks that will have new iPod touch users reaping all the benefits of their devices.

# **IPOD TOUCH PERFECT MANUAL**

 $\begin{array}{l} \textcolor{red}{\textcolor{blue}{\textbf{||}}\textcolor{blue}{\textbf{||}}\textcolor{blue}{\textbf{||}}\textcolor{blue}{\textbf{||}}\textcolor{blue}{\textbf{||}}\textcolor{blue}{\textbf{||}}\textcolor{blue}{\textbf{||}}\textcolor{blue}{\textbf{||}}\textcolor{blue}{\textbf{||}}\textcolor{blue}{\textbf{||}}\textcolor{blue}{\textbf{||}}\textcolor{blue}{\textbf{||}}\textcolor{blue}{\textbf{||}}\textcolor{blue}{\textbf{||}}\textcolor{blue}{\textbf{||}}\textcolor{blue}{\textbf{||}}\textcolor{blue}{\textbf{||}}\textcolor$ 

#### **IPOD TOUCH THE FRIENDLY MANUAL**

iOS4.2/N4NNNfor Mac&WindowsNNNNNNNNNNNNNNNNiPod touchNNNNASANNNNNNNNNNNNNNNNNNNN

# **IPOD & ITUNES**

#### **THE MISSING MANUAL**

**"O'Reilly Media, Inc."** Explains how to use the portable music player with a Windows PC or a Macintosh computer to perform functions including play music, store personal contact and calendar information, and use as a portable FireWire drive.

# **THE IPOD TOUCH POCKET GUIDE**

**Springer** The diagnosis of autism spectrum disorder (ASD) has evolved greatly since Asperger's day. And as our clinical understanding of this spectrum of disorders has grown, so has recognition of the connections between anxiety disorders and ASD—a welcome development, but also a source of confusion for many in the field. The Handbook of Autism and Anxiety brings together leading experts to explain this comorbidity, the diagnostic similarities and differences between the two disorders and the extent to which treatment for each can be coordinated for optimum results. Focusing on repetitive behaviors, social difficulties and fears as core components of anxiety disorders as well as ASD, contributors discuss specific symptoms in depth to aid in diagnosis. Assessment and treatment issues relevant to the autism-anxiety connection are considered in clinical and school contexts. And an especially timely conclusion details how key changes in the DSM-5 affect the diagnosis and conceptualization of each disorder. Key topics addressed in the Handbook include: Phenotypic variability in ASD: clinical considerations. Etiologic factors and transdiagnostic processes. Social worries and difficulties: autism and/or social anxiety disorder? Implementing group CBT interventions for youth with ASD and anxiety in clinical practice. Autism and anxiety in school settings. DSM-5 and autism spectrum disorder. The Handbook of Autism and Anxiety is an essential resource for researchers, clinicians/professionals and graduate students in child and school psychology, psychiatry, social work, education, clinical counseling and behavioral therapy.

# **HANDBOOK OF AUTISM AND ANXIETY**

*8*

John Wiley & Sons Clear, practical visual instructions for getting the most out of your iPod touch The iPod touch is a popular gaming and multimedia device that does not require a contract, giving it enormous appeal. This indispensible tutorial provides you with clear, step-by-step visual instructions for using the iPod touch so you can download books, apps, music, movies, and TV shows, as well as send photos, sync with your other Apple devices, and much more. Explains how to best take advantage of the iPod touch?s full access to the Apple app store Walks you through using the Retina Display, the built-in camera, and features such as Airplay support Shows you how to capture and edit movies and photos Teach Yourself VISUALLY iPod touch is essential reading in order to enjoy your iPod touch to the max.

# **IWORK: THE MISSING MANUAL**

"O'Reilly Media, Inc." Apple's iWork is more versatile than ever now that there are versions for Mac, iOS, and even iCloud. The only thing iWork doesn't include is its own how-to quide. That's where this friendly, jargon-free Missing Manual comes in. With complete instructions and helpful examples, you'll quickly learn how to create stunning documents, slideshows, and spreadsheets with iWork's Pages, Keynote, and Numbers. The important stuff you need to know: Create elegant files in minutes. Save tons of time by using iWork's collection of prebuilt templates and themes. Craft a variety of documents. Use Pages to design attractive newsletters, catalogs, brochures, flyers, and posters. Build eye-popping presentations. Turn Keynote's themes and easy-to-use cinematic effects into beautiful custom slideshows. Organize and clearly convey information. Jazz up your Numbers spreadsheets with charts, images, and videos. Always have your work on hand. Store your files in iCloud and have them sync automatically to your Mac and iOS devices. Work anywhere, any time. Use the web-based iWork for iCloud to create projects on any computer—even a PC. Versions covered: This edition covers Pages for Mac 5.1, Keynote for Mac 6.1, Numbers for Mac 3.1, version 2.1 of each iOS app, and iWork for iCloud.

Jones & Bartlett Publishers Handbook of Geriatric Care Management, Fourth Edition is a comprehensive and practical quide for care managers that addresses the multiple needs of aging adults and their families. An ideal teaching tool, it guides students and professionals along the journey of becoming a successful care manager. New to this edition are two new chapters on working with older veterans and helping clients with depression. Completely updated and revised, the Fourth Edition provides updated ethics and standards, a focus on credentialing and certification, numerous case studies, sample forms and letters, and tips for building and growing a care manager business.

# **APPS FOR LEARNING**

# **40 BEST IPAD/IPOD TOUCH/IPHONE APPS FOR HIGH SCHOOL CLASSROOMS**

**Corwin Press** This book offers practical strategies for integrating 40 of the most effective applications—or apps—for the iPad, iPod Touch, and iPhone to cultivate 21st century fluencies.

John Wiley & Sons The ultimate beginner guide to the iPod touch, now updated and in full-color! Part media player, portable game console, and breakthrough Internet device, you could say that the iPod touch is one ideal gadget. With this new, full-color edition, bestselling For Dummies author Tony Bove walks you through powering up your iPod touch, personalizing it, establishing a Wi-Fi connection, and synchronizing your data. You'll also explore how to surf the web, rent movies, buy songs, send and receive e-mail, get directions, check stocks, organize photos, watch videos, keep a calendar, and much

#### **HANDBOOK OF GERIATRIC CARE MANAGEMENT**

# **MY IPOD TOUCH**

**Que Publishing** Covers: iOS4 and iPod touch, 4th gen Step-by-step instructions with callouts to iPod touch photos so that you can see exactly what to do Help when you run into iPod touch problems or limitations Tips and Notes to help you get the most from your iPod touch Full-color, step-by-step tasks walk you through getting and keeping your iPod touch working just the way you want. Learn how to: • Make the most of Apple's new iOS 4 software • Connect to Wi-Fi networks, the Web, and other devices • Move music, movies, books, and other content onto your iPod touch • Use iBooks to enjoy a library of ebooks wherever you go • Play games and share info with other iPod touches, iPhones, and iPads • Sync Mac or Windows computers and MobileMe or Exchange accounts with your iPod touch • Listen to music, podcasts, and other audio • Watch movies, TV shows, music videos, and video podcasts • Surf the Web and send email • Create, manage, display, and edit contacts and calendars • Take, view, and share photos and video • Download, install, and maintain apps, and manage them with the new App Toolbar • Customize, maintain, and troubleshoot your iPod touch

# **IPOD TOUCH FOR DUMMIES**

more. Plus, you'll learn about the new features of iOS 5 and how to access hundreds of thousands of apps that help you do even more with your iPod touch. Covers powering up your iPod touch, getting comfortable with the multitouch interface, personalizing your iPod touch, and establishing a Wi-Fi connection Walks you through the basics of the iTunes store so you can buy, download, and play music, TV shows, podcasts, movies, and more Demonstrates how to synchronize your data, work with the calendar, organize and share photos, browse the Internet, send and receive e-mail, read e-books, and get directions Helps you use your iPod touch to stay connected with social media sites like Facebook and Twitter Explains how to video chat with FaceTime, sync with iCloud, and use the new iOS 5 features Guides you through resetting, updating, restoring, and troubleshooting your iPod touch Fully revised for iOS 5 and the latest iPod touch models, iPod touch For Dummies, 3rd Edition puts you totally in charge of your iPod touch!